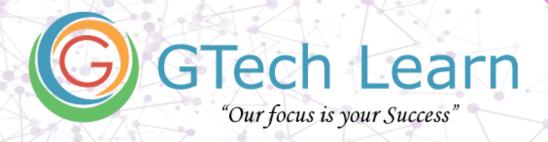

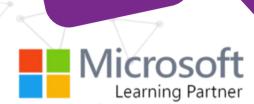

# **Course Contents**

# **AZ-140: Configuring and Operating Microsoft Azure Virtual Desktop**

| Duration: 4 Days         | Level: Intermediate          | Role: Administrator        |
|--------------------------|------------------------------|----------------------------|
| Certification: Available | Public Schedules: View Dates | Private Delivery: Reach Us |

#### What's included?

- ✓ Learn from Microsoft Certified Trainer (MCT's)
- ✓ 24x7 Lab Access
- ✓ Official Courseware
- ✓ Exam Preps / Practice Tests
- ✓ Badges & Completion Certificate
- ✓ Discounted Exam Vouchers

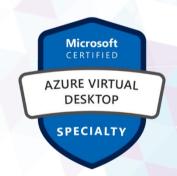

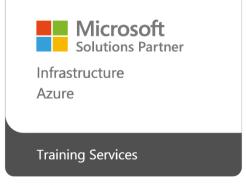

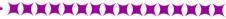

Course Contents
Page 2 of 6

## **Overview**

This course teaches Azure administrators how to plan, deliver, and manage virtual desktop experiences and remote apps, for any device, on Azure. Lessons include implementing and managing networking for Azure Virtual Desktop, configuring host pools and session hosts, creating session host images, implementing, and managing FSLogix, monitoring Azure Virtual Desktop performance and health, and automating Azure Virtual Desktop management tasks. Students will learn through a mix of demonstrations and hands-on lab experiences deploying virtual desktop experiences and apps on Azure Virtual Desktop and optimizing them to run in multi-session virtual environments. Candidates of this course must have solid Azure administration skills. This course assumes prior experience, including virtualization, networking, identity, storage, backup and restore, and disaster recovery. Students should have knowledge of on-premises virtual desktop infrastructure technologies as they relate to migrating to Azure Virtual Desktop. Students are expected to have used the tools common to the Azure environment, such as the Azure PowerShell and Cloud Shell.

# **Audience Profile**

Students for AZ-140: Configuring and Operating Microsoft Azure Virtual Desktop are interested in delivering applications on Azure Virtual Desktop and optimizing them to run in multi-session virtual environments. As an Azure Virtual Desktop administrator, you will closely with the Azure Administrators and Architects, along with Microsoft 365 Administrators. Azure Virtual Desktop administrator responsibilities include planning, deploying, packaging, updating, and maintaining the Azure Virtual Desktop infrastructure. They also create session host images, implement and manage FSLogix, monitor Azure Virtual Desktop performance, and automate Azure Virtual Desktop management tasks.

#### **Contents**

#### **Learning path 1: Azure Virtual Desktop Architecture**

- Azure Virtual Desktop for the enterprise
- Azure Virtual Desktop components
- Personal and pooled desktops
- Service updates for Azure Virtual Desktop
- Azure limitations for Azure Virtual Desktop
- VM sizing
- Azure Virtual Desktop pricing
- Summary

#### **Learning Path 2: Design the Azure Virtual Desktop architecture**

- Assess network capacity and speed requirements for Azure Virtual Desktop.
- Determine the connection round-trip time (RTT) from a location through the Azure Virtual Desktop service.

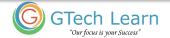

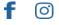

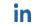

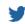

Course Contents
Page 3 of 6

- Recommend an operating system for a Azure Virtual Desktop implementation.
- Describe the two load-balancing methods for Azure Virtual Desktop.
- Recommendation subscriptions and management groups for Azure Virtual Desktop.
- Recommend a configuration for performance requirements.
- Knowledge check and Summary

#### Learning Path 3: Design for user identities and profiles

- Select an appropriate licensing model for Azure Virtual Desktop based on requirements
- Personal and multi-session desktop scenarios
- Recommend an appropriate storage solution
- Plan for a Desktop client deployment
- Plan for Azure Virtual Desktop client deployment Remote Desktop Protocol (RDP)
- Windows Desktop client to multiple devices
- Hybrid Identity with Microsoft Entra ID
- Plan for Microsoft Entra AD Connect for user identities
- Knowledge check and Summary

#### Learning Path 4: Implement and manage networking for Azure Virtual Desktop

- Implement Azure virtual network connectivity
- Manage connectivity to the internet and on-premises networks
- Understanding Azure Virtual Desktop network connectivity
- Implement and manage network security
- Configure Azure Virtual Desktop session hosts using Azure Bastion
- Azure Network Watcher
- Knowledge check and Summary

#### Learning Path 5: Implement and manage storage for Azure Virtual Desktop

- Storage for FSLogix components
- Configure storage for FSLogix components
- Configure storage accounts
- Configure disks
- Create file shares

#### Learning Path 6: Create and configure host pools and session hosts

- Configure host pool assignment type
- Automate creation of an Azure Virtual Desktop host pool using PowerShell
- Customize Remote Desktop Protocol (RDP) properties for a host pool

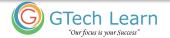

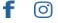

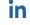

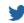

Course Contents
Page 4 of 6

- Manage licensing for session hosts that run Windows client
- Azure AD-joined VMs in Azure Virtual Desktop

#### Learning Path 7: Create and manage session host images

- Create a managed VM image
- Modify a session host image
- Plan for image update and management
- Create and use a Shared Image Gallery (SIG) using the portal
- Install language packs in Azure Virtual Desktop

#### **Learning Path 8: Manage access for Azure Virtual Desktop**

- RBAC for Azure Virtual Desktop
- Plan and implement Azure roles and RBAC for Window Virtual Desktop
- Using Azure Virtual Desktop with Intune
- Enabling screen capture protection for Azure Virtual Desktop

### **Learning Path 9: Manage security for Azure Virtual Desktop**

- Plan and implement Conditional Access policies for connections to Azure Virtual Desktop
- Understand Conditional Access policy components
- Plan and implement MFA in Azure Virtual Desktop
- Manage security by using Azure Security Center
- Microsoft Defender Antivirus for session hosts

#### Learning Path 10: Implement and manage FSLogix

- Plan for FSLogix
- Recommend best practices for FSLogix profile containers and Azure files
- Install FSLogix
- Recommend storage options for FSLogix profile containers
- Configure Cloud Cache
- Configure Profile Containers
- Manage Rule Sets and application masking

#### Learning Path 11: Configure user experience settings

- Virtual desktop optimization principles
- Persistent virtual desktop environments
- Configure user settings through group policies
- Configure user settings through Endpoint Manager policies

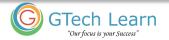

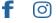

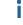

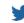

- Configure session timeout properties
- · Configure device redirections
- Configure Universal Print
- Troubleshoot user profile issues
- Troubleshoot Azure Virtual Desktop clients

#### Learning Path 12: Install and configure apps on a session host

- MSIX app attach
- How MSIX app attach works
- Set up a file share for MSIX app attach
- How MSIX app attach works
- Using the OneDrive sync app on virtual desktops
- Using Microsoft Teams on Azure Virtual desktop
- Publish built-in apps in Azure Virtual Desktop
- Troubleshoot application issues for Azure Virtual Desktop

#### Learning Path 13: Plan for disaster recovery

- Disaster Recovery for Azure Virtual Desktop
- Virtual Machine (VM) replication
- FSLogix configuration

#### Learning Path 14: Automate Azure Virtual Desktop management tasks

- Scale session hosts using Azure Automation
- Create or update an Azure Automation account
- Create or update an Azure Automation account
- Create the Azure Logic App and execution

#### Learning Path 15: Monitor and manage performance and health

- Monitor Azure Virtual Desktop by using Azure Monitor
- Log Analytics workspace for Azure Monitor
- Monitor Azure Virtual Desktop by using Azure Advisor
- How to resolve Azure Advisor recommendations
- Diagnose graphics performance issues

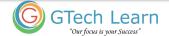

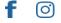

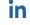

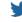

#### **About GTech Learn**

Established in 2011 in the USA, GTech Learn is one of the leading IT training organizations in North America & South East Asia. Driven by its unique USPs, GTech Learn is spurring competition, meeting the unmet needs of customers, assisting in skills upgrade, and supplementing talent pools with its presence in the USA, Canada, Singapore and India. This is consistent with our vision to help our Learners with skills upgrade for enhanced career opportunities.

As a Microsoft Learning Partner, we offer a broad range of learning solutions across the full Microsoft technology stack that can be customized.

Since 2011, GTech Learn has been developing custom-fit learning solutions that involve creating and delivering maximum results.

We have successfully helped all types of businesses, government entities, and individuals. For this reason, GTech has chosen by Microsoft to deliver comprehensive learning programs around the globe.

With flexible learning options, state-of-the-art delivery methods, numerous language preferences, experienced instructors, and complete dedication to our students, GTech Learn has the capabilities to help students develop their Microsoft skill sets and achieve increasingly high standards of productivity while organizations of all sizes realize the full potential of their technology investments.

#### **Our Accreditations with Microsoft**

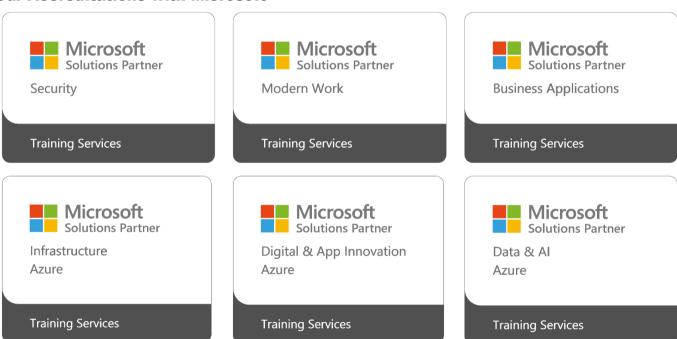

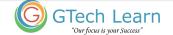

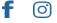

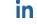

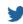